## Natura 2000-Managementplan

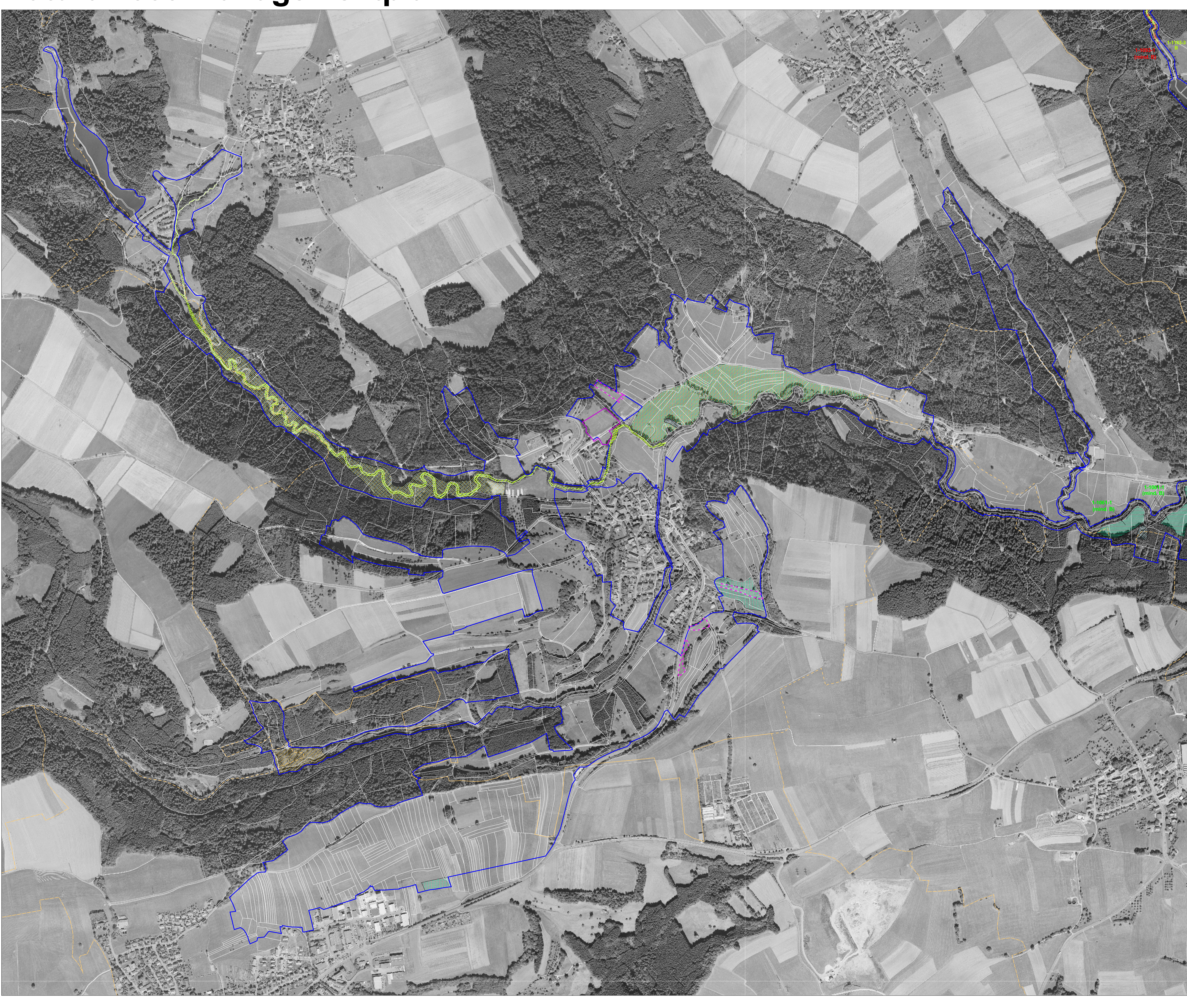

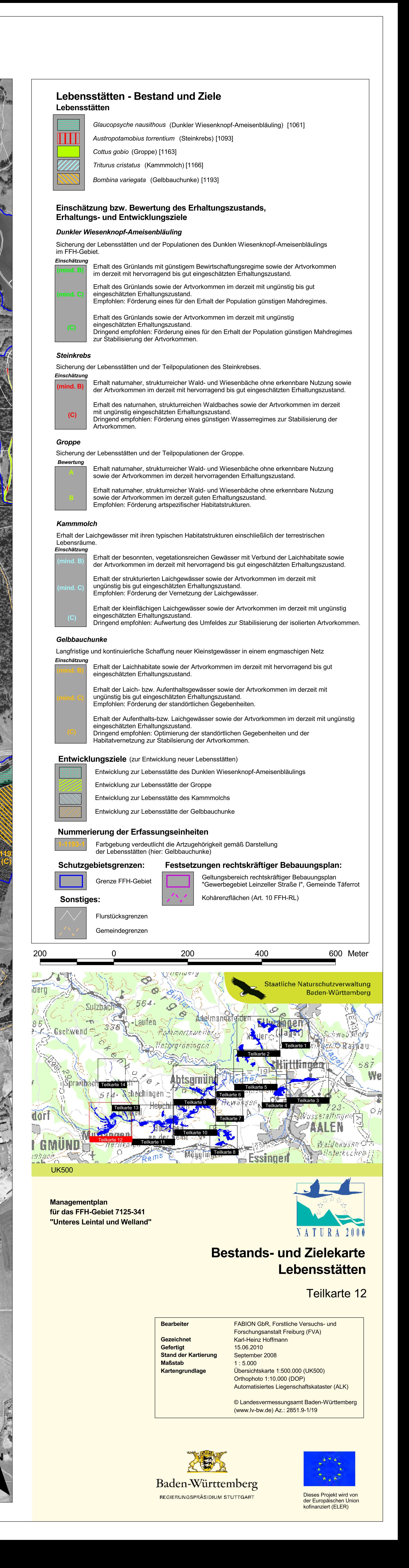